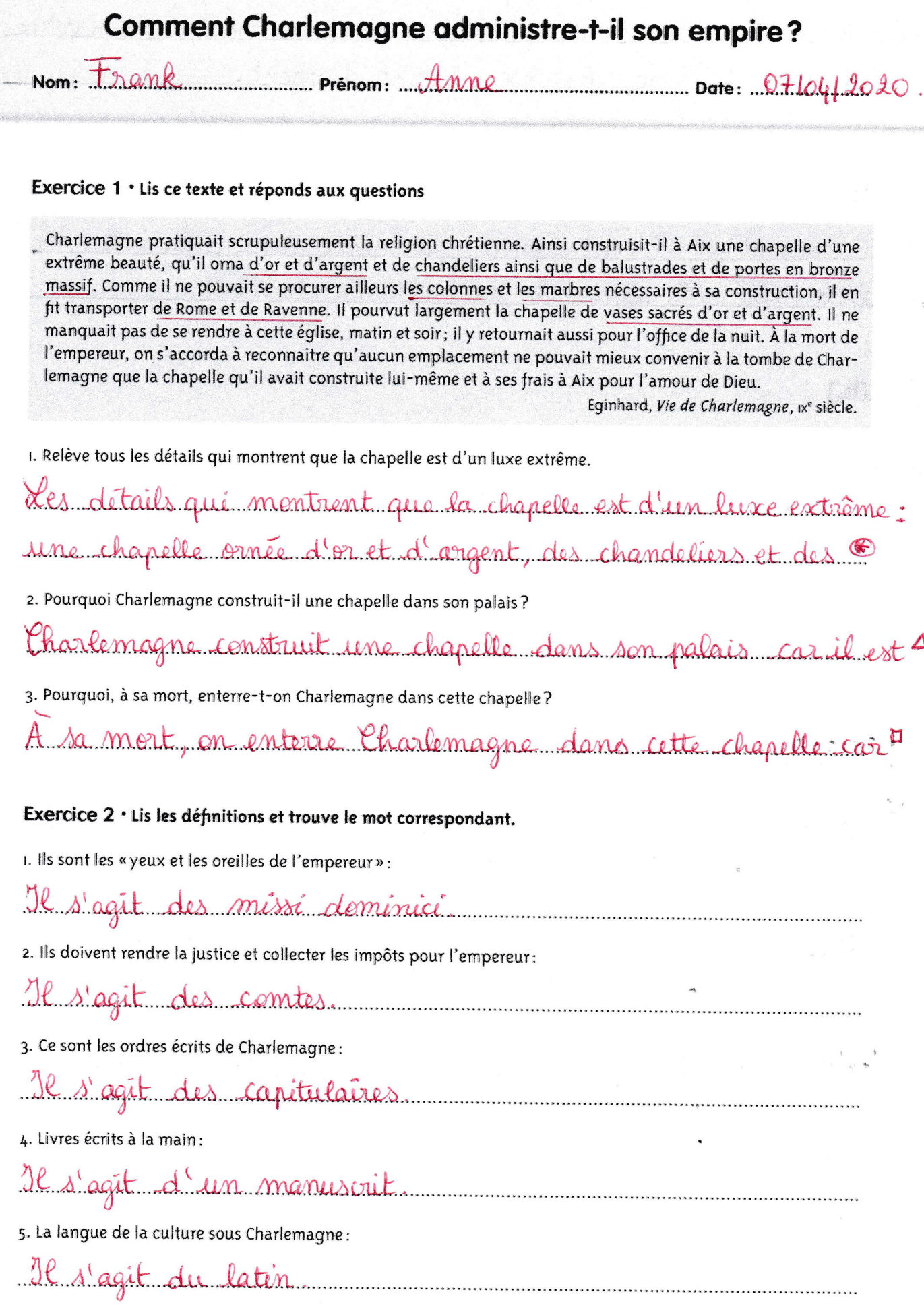

- 1) [suite]
- balustrades en branze massif, des colonnes de marbie transporté spécialement de Rome, des vases d'or et d'argent.
- $2)$  [suite]

très croyant et il veut pouvoir participer aux différentes messes et aux différents offices de jour comme de nuit.

3) [suite]

y tenait beaucoup. il l'a lui-même faite bâtir et qu'il

Lexique. Le tuxe: richesse; mode de vie caracterisé par de grandes soupuleusement: quelqu'un qui respecte strictement les règles qu'il une balustrade: sorte de clôture (barrière installée à hauteur barrière d'un pont.